#### R Basics: Vectors and packages

Presenter: Steve Baskauf steve.baskauf@vanderbilt.edu

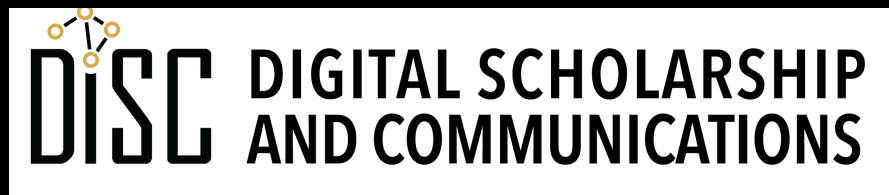

Jean & Alexander Heard

# CodeGraf landing page

• vanderbi.lt/codegraf

## R objects

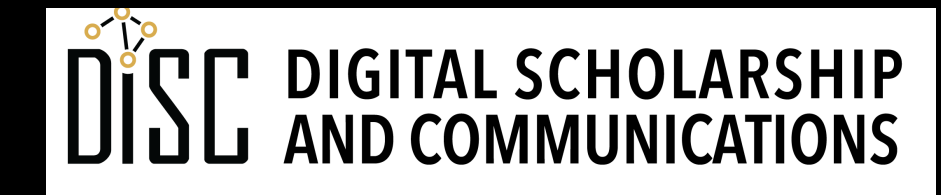

Jean & Alexander Heard IBRARIES

#### Common types of data

- **character**, e.g. "Fred" or "!@#ts23" (in quotes)
- **numeric**, e.g. 15 or 6.02 (no quotes)
- **logical**, TRUE or FALSE (all caps, no quotes)

### Object name recommendations

- An **object** in R is a specialized data structure.
- We can use the term **variable** to refer to named objects
- R doesn't know what a name "means". A meaningful name helps human readers of the code.
- Be descriptive (what the object is or does)
- **snake case** (underscores) is commonly used:
	- ordinary relational processes
- camelCase is sometimes used:
	- bookList, alphabetizeParticipants

### Assigning a value to an object

- You can **assign** a value to an object using  $\leq$  (similar to a left arrow)
- Examples:

**name <- "Steve"** (creating a character object)

**my** number  $\leq$  6.02 (creating a numeric object)

- Using the equals sign (=) is allowed, but not recommended.
- alt-minus is an RStudio shortcut to generate **<-**

# Displaying the value of an object

- There is a "print" command in R, but it is not commonly used unless writing to a file.
- Entering the name of an object (or expression) in the console evaluates and displays its value

#### Function review

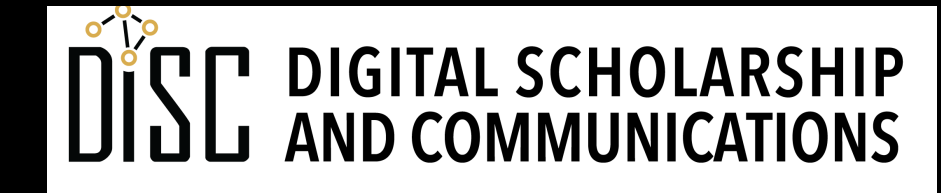

Jean & Alexander Heard **IBRARIES** 

# Using a function

- We don't have to know anything about the code that makes a function work. We just need to know:
	- What the function does
	- What arguments to put into it
	- What the function will output
- Examples:
	- **sqrt(2)** (evaluate and display)
	- **x <- sqrt(3)** (evaluate and assign to an object)

### Sources of functions

- Functions can be:
	- **Built-in** to R and always available (examples in next section)
	- Imported by **loading a package** (more on this later in this lesson)
	- **Defined** as part of the code in the script (not covered in this module)

## Loading an R script

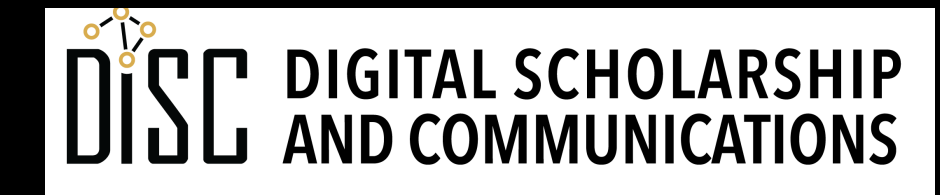

Jean & Alexander Heard **BRARIES** 

# Ways to load an R script from GitHub

• Easy:

- 1. Go to the script web page at GitHub.
- 2. Left click on the Raw button.
- 3. Copy all the text.
- 4. Paste into a new RStudio editor window
- 5. Save if desired.
- Harder, but generic:
	- 1. Go to the script web page at GitHub.
	- 2. Right click on the Raw button and select "Save Link As…"
	- 3. Save the file somewhere you can find it.
	- 4. In RStudio, select "Open File…" from the File menu and navigate to the file you saved, or click on the open file icon.
	- 5. Select the file and click Open.

#### Vectors

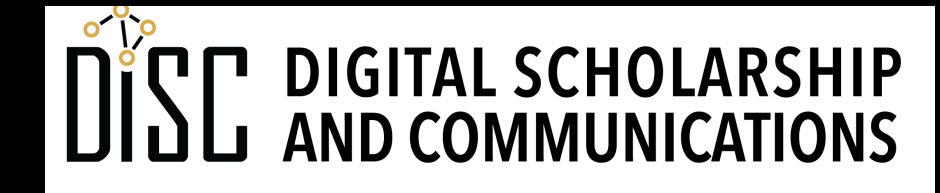

Jean & Alexander Heard BRARIES

### Vectors are king in R

vector named animal

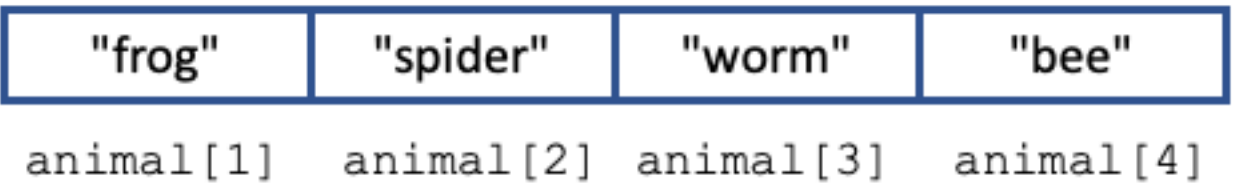

- A **vector** is the most common kind of data structure in R.
- Vectors contain a sequence of the **same type** of data.

### Creating vectors

- We commonly use the **combine** function to make vectors: **number\_vector <- c(1, 3, 6, 10, 15) animal <- c("frog", "spider", "worm", "bee")**
- We can also generate a **sequence** of numbers:

```
number_range <- 3:9
count_down <- 10:0
go_negative <- 5:-3
```
- The generated sequence is just another vector!
- (Python users: note the range includes the final value)

## Knowing what's going on with a vector

- display it in console
- examine its value in the environment data pane
- examine its properties: **length(animal)** (how many items) **mode(animal)** (type of data in vector)

### Referring to parts of vectors

• Referencing a **single item**:

**animal[3]** (displays the third item) **animal [2]**  $\leq$  **<b>"arachnid"** (assigns "arachnid" to the 2<sup>nd</sup> item)

- Referencing a **range of items** (subvector): **animal[2:4]** (the range 2:4 is actually a vector itself)
- (Python users: R vectors are "1 based"; the first item is numbered 1, not 0. Also, the range includes the final value.)

#### Single item objects are vectors, too.

• Surprisingly, a single data item assigned to an object is also a vector. We can see this if we ask its length as if it were a vector:

**an\_item <- "some character string" length(an\_item)**

• We can reference the single item using vector notation:

**an\_item[1]**

#### Vectorized computing

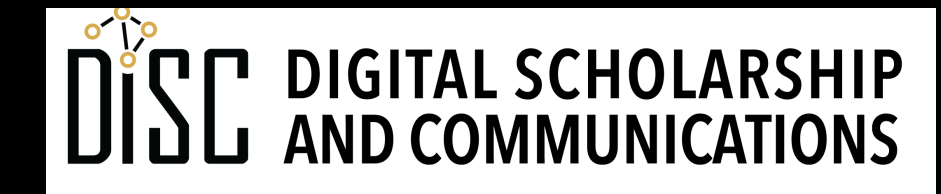

Jean & Alexander Heard **BRARIES** 

### Vectorized computing

- **Vectorized computing** is a programming paradigm used by R and Python Pandas.
- When operations (math or function) are performed on vectors, they generally are performed on **all items** in the vectors without having to iterate through each item in the vector.
- When an operation is done involving two vectors, the operation is carried out sequentially on pairwise items in the two vectors.
- The **result** is generally a **vector** with the same length.

#### Operations on vectors

• Many functions work equally well for a single item or a multi-item vector (since they are both vectors):

```
number <- 2
sqrt(number)
```
**number\_vector <- c(1, 3, 6, 10, 15) sqrt(number\_vector) number\_vector \* 3**

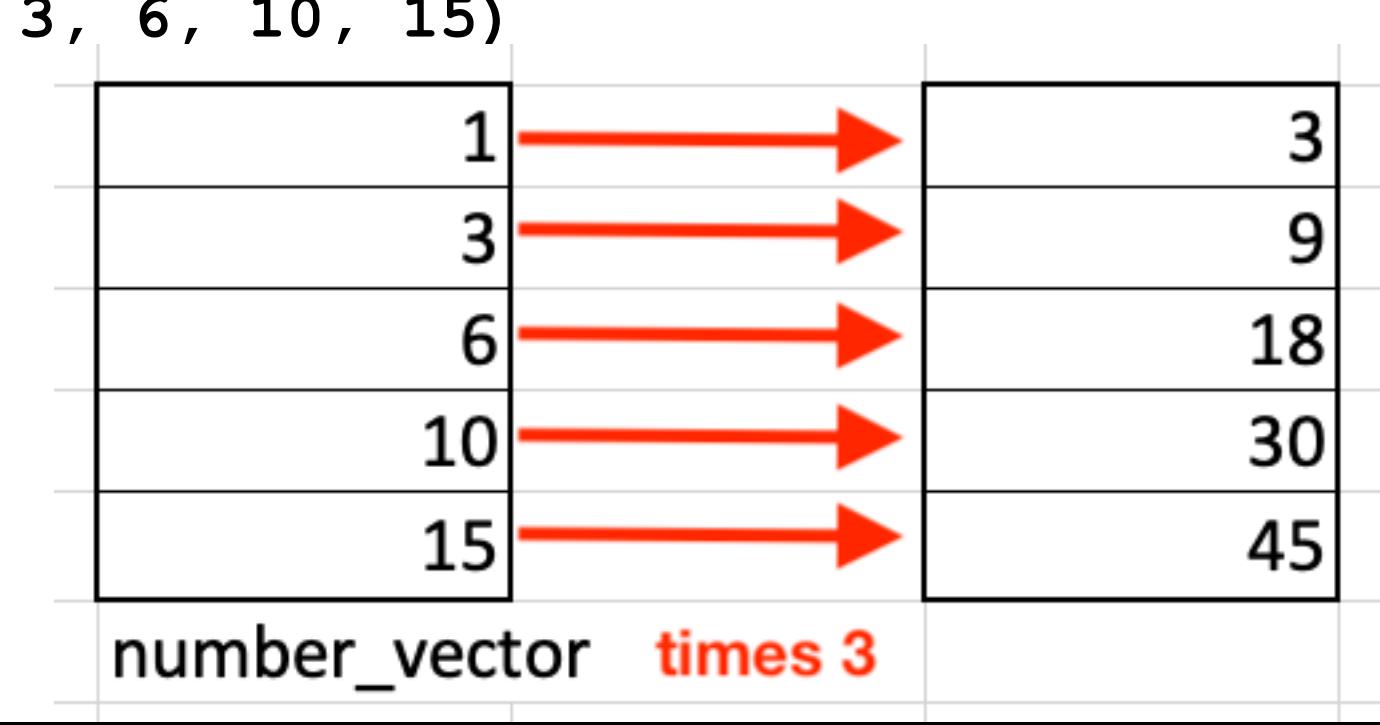

#### Operations on vectors

• Example of **two-vector** operation:

```
> a < -c(10, 30, 100)> b \leq -c(5, 10, 20)> c < -a/b> 1[1] 2 3 5
```
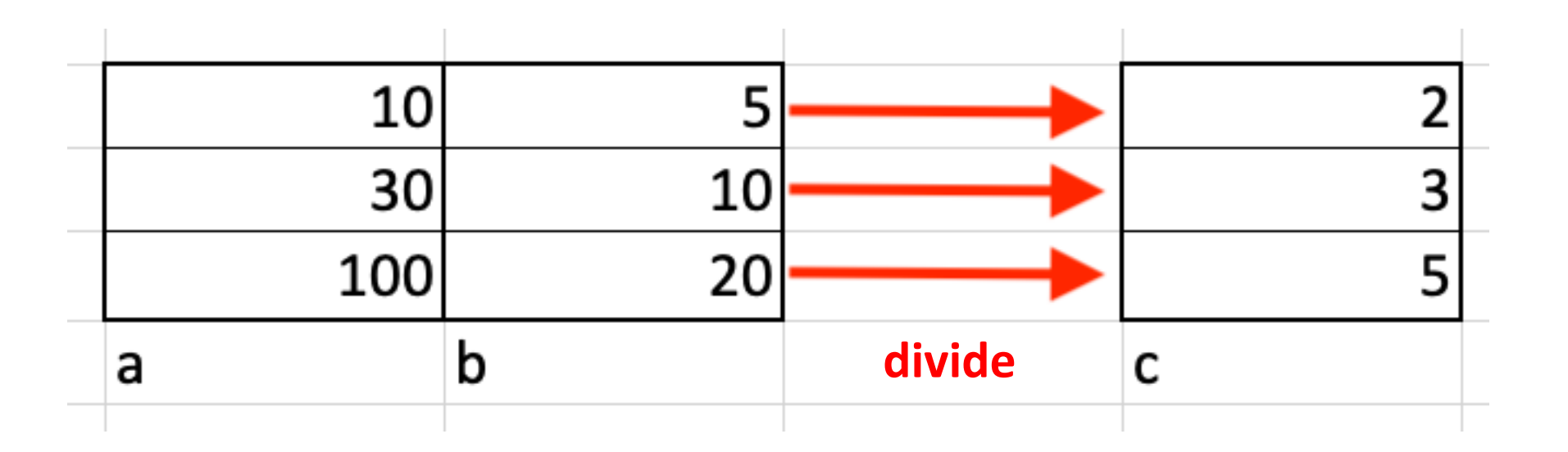

### Using packages

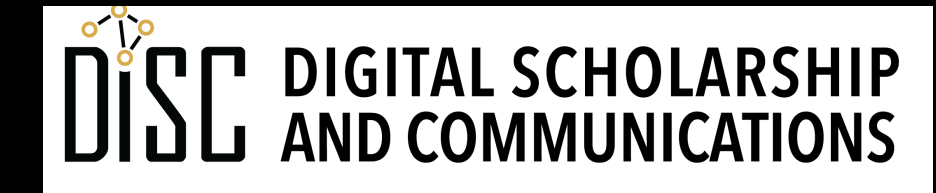

Jean & Alexander Heard IES **BRA** RT

### Loading packages

- Some functions that are not built-in are part of packages that must be loaded.
- Example: loading by command
- Example: loading by GUI
- Example: including **library()** in a script

### Installing packages

- A package may need to be installed the first time you use it.
- Installing causes download from CRAN
- If using Anaconda, installing often not necessary
- Example: command line
- Example: GUI

### Dependencies

- Some packages need code from other packages (dependencies) to operate
- Installing a package with dependencies may also result in the dependences being installed as well.
- Some large umbrella packages (like **tidyverse**) may take a long time to install